# NSPDFImageRep Class Reference

**Cocoa > Graphics & Imaging**

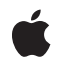

**2007-01-26**

#### á

Apple Inc. © 2007 Apple Inc. All rights reserved.

No part of this publication may be reproduced, stored in a retrieval system, or transmitted, in any form or by any means, mechanical, electronic, photocopying, recording, or otherwise, without prior written permission of Apple Inc., with the following exceptions: Any person is hereby authorized to store documentation on a single computer for personal use only and to print copies of documentation for personal use provided that the documentation contains Apple's copyright notice.

The Apple logo is a trademark of Apple Inc.

Use of the "keyboard" Apple logo (Option-Shift-K) for commercial purposes without the prior written consent of Apple may constitute trademark infringement and unfair competition in violation of federal and state laws.

No licenses, express or implied, are granted with respect to any of the technology described in this document. Apple retains all intellectual property rights associated with the technology described in this document. This document is intended to assist application developers to develop applications only for Apple-labeled computers.

Every effort has been made to ensure that the information in this document is accurate. Apple is not responsible for typographical errors.

Apple Inc. 1 Infinite Loop Cupertino, CA 95014 408-996-1010

Apple, the Apple logo, Cocoa, Mac, and Mac OS are trademarks of Apple Inc., registered in the United States and other countries.

Simultaneously published in the United States and Canada.

**Even though Apple has reviewed this document, APPLE MAKESNOWARRANTYOR REPRESENTATION, EITHER EXPRESS OR IMPLIED, WITH RESPECT TO THIS DOCUMENT, ITS QUALITY, ACCURACY, MERCHANTABILITY,OR FITNESS FOR A PARTICULAR PURPOSE. AS A RESULT, THIS DOCUMENT IS PROVIDED "AS IS," AND YOU, THE READER, ARE ASSUMING THE ENTIRE RISK AS TO ITS QUALITY AND ACCURACY.**

**IN NO EVENT WILL APPLE BE LIABLE FOR DIRECT, INDIRECT, SPECIAL, INCIDENTAL, OR CONSEQUENTIALDAMAGES RESULTINGFROM ANY** **DEFECT OR INACCURACY IN THIS DOCUMENT, even if advised of the possibility of such damages.**

**THE WARRANTY AND REMEDIES SET FORTH ABOVE ARE EXCLUSIVE AND IN LIEU OF ALL OTHERS, ORAL OR WRITTEN, EXPRESS OR IMPLIED. No Apple dealer, agent, or employee is authorized to make any modification, extension, or addition to this warranty.**

**Some states do not allow the exclusion orlimitation of implied warranties or liability for incidental or consequential damages, so the above limitation or** exclusion may not apply to you. This warranty gives<br>you specific legal rights, and you may also have<br>other rights which vary from state to state.

# **Contents**

## **[NSPDFImageRep](#page-4-0) Class Reference 5**

[Overview](#page-4-1) 5 [Tasks](#page-4-2) 5 Creating an [NSPDFImageRep](#page-4-3) 5 [Getting](#page-4-4) Image Data 5 Class [Methods](#page-5-0) 6 [imageRepWithData:](#page-5-1) 6 Instance [Methods](#page-5-2) 6 [bounds](#page-5-3) 6 [currentPage](#page-6-0) 7 [initWithData:](#page-6-1) 7 [pageCount](#page-6-2) 7 [PDFRepresentation](#page-7-0) 8 [setCurrentPage:](#page-7-1) 8

**[Document](#page-8-0) Revision History 9**

**[Index](#page-10-0) 11**

**CONTENTS**

# <span id="page-4-0"></span>NSPDFImageRep Class Reference

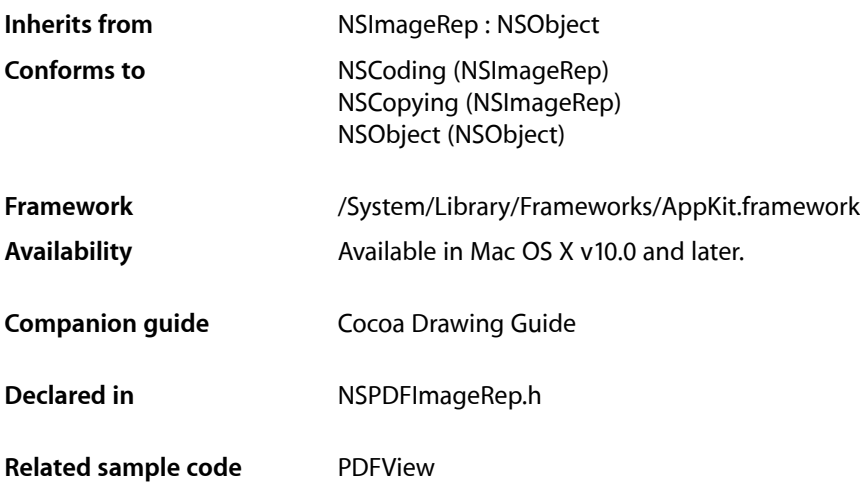

## <span id="page-4-2"></span><span id="page-4-1"></span>**Overview**

<span id="page-4-3"></span>An NSPDFImageRep object can render an image from a PDF format data stream.

# Tasks

## **Creating an NSPDFImageRep**

- [+ imageRepWithData:](#page-5-1) (page 6) Creates and returns an NSPDFImageRep object initialized with the specified PDF data.
- <span id="page-4-4"></span>[– initWithData:](#page-6-1) (page 7) Returns an NSPDFImageRep object initialized with the specified PDF data.

## **Getting Image Data**

- [bounds](#page-5-3) (page 6) Returns the receiver's bounding rectangle.
- [currentPage](#page-6-0) (page 7) Gets the page currently displayed by the image representation.

[– pageCount](#page-6-2) (page 7)

Returns the number of pages in the receiver.

- [PDFRepresentation](#page-7-0) (page 8)
	- Returns the PDF representation of the receiver's image.
- [setCurrentPage:](#page-7-1) (page 8)
	- Sets the page to display to the specified value.

# <span id="page-5-0"></span>Class Methods

### <span id="page-5-1"></span>**imageRepWithData:**

Creates and returns an NSPDFImageRep object initialized with the specified PDF data.

```
+ (id)imageRepWithData:(NSData *)pdfData
```
#### **Parameters**

*pdfData*

A data object containing the PDF data for the image.

#### **Return Value**

An initialized NSPDFImageRep object or nil if the object could not be initialized. Initialization may fail if the PDF data does not conform to the PDF file format.

#### **Availability**

Available in Mac OS X v10.0 and later.

#### **See Also**

- [initWithData:](#page-6-1) (page 7)
- [PDFRepresentation](#page-7-0) (page 8)

**Declared In**

<span id="page-5-3"></span>NSPDFImageRep.h

## <span id="page-5-2"></span>Instance Methods

### **bounds**

Returns the receiver's bounding rectangle.

- (NSRect)**bounds**

#### **Return Value**

The bounding rectangle. This value is equivalent to the crop box specified by the PDF data.

#### **Availability**

Available in Mac OS X v10.0 and later.

**Related Sample Code** PDFView

**Declared In** NSPDFImageRep.h

## <span id="page-6-0"></span>**currentPage**

Gets the page currently displayed by the image representation.

- (NSInteger)**currentPage**

#### **Return Value**

A zero-based index indicating the page being displayed.

**Availability** Available in Mac OS X v10.0 and later.

**See Also** [– setCurrentPage:](#page-7-1) (page 8)

<span id="page-6-1"></span>**Declared In** NSPDFImageRep.h

## **initWithData:**

Returns an NSPDFImageRep object initialized with the specified PDF data.

```
- (id)initWithData:(NSData *)pdfData
```
#### **Parameters**

*pdfData*

A data object containing the PDF data for the image.

#### **Return Value**

An initialized NSPDFImageRep object or nil if the object could not be initialized. Initialization may fail if the PDF data does not conform to the PDF file format.

#### **Availability**

Available in Mac OS X v10.0 and later.

### **See Also**

- [+ imageRepWithData:](#page-5-1) (page 6)
- <span id="page-6-2"></span>[– PDFRepresentation](#page-7-0) (page 8)

**Declared In**

NSPDFImageRep.h

## **pageCount**

Returns the number of pages in the receiver.

#### NSPDFImageRep Class Reference

- (NSInteger)**pageCount**

**Return Value** The number of pages in the PDF data.

**Availability** Available in Mac OS X v10.0 and later.

**Related Sample Code** PDFView

**Declared In** NSPDFImageRep.h

## <span id="page-7-0"></span>**PDFRepresentation**

Returns the PDF representation of the receiver's image.

- (NSData \*)**PDFRepresentation**

**Return Value** The PDF data used to create the receiver.

**Availability** Available in Mac OS X v10.0 and later.

<span id="page-7-1"></span>**Declared In** NSPDFImageRep.h

## **setCurrentPage:**

Sets the page to display to the specified value.

- (void)**setCurrentPage:**(NSInteger)*page*

### **Parameters**

*page*

A zero-based index indicating the page you want to display.

**Availability** Available in Mac OS X v10.0 and later.

**See Also** [– currentPage](#page-6-0) (page 7)

**Related Sample Code** PDFView

**Declared In** NSPDFImageRep.h

# <span id="page-8-0"></span>Document Revision History

This table describes the changes to *NSPDFImageRep Class Reference*.

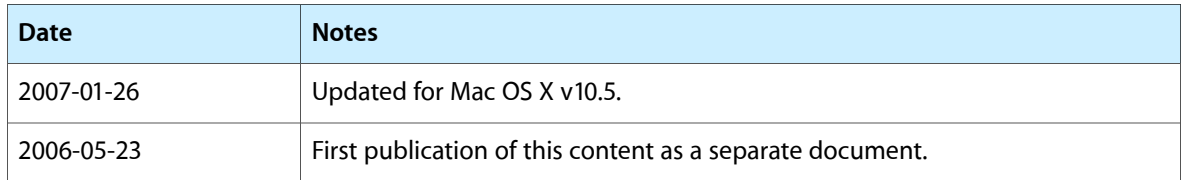

#### **REVISION HISTORY**

Document Revision History

# Index

## <span id="page-10-0"></span>B

bounds instance method [6](#page-5-3)

## C

currentPage instance method [7](#page-6-0)

## I

imageRepWithData: class method [6](#page-5-1) initWithData: instance method [7](#page-6-1)

## P

pageCount instance method [7](#page-6-2) PDFRepresentation instance method [8](#page-7-0)

## S

setCurrentPage: instance method [8](#page-7-1)